## Serf® User Guide

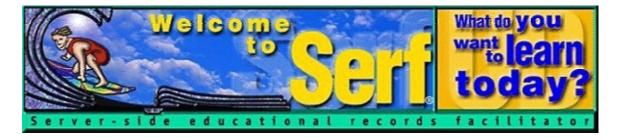

## Version 4.0

*by* 

Fred T. Hofstetter

Last Modified April 5, 2003

Serf® is a registered trademark of Serfsoft Corporation. Copyright © 1997-2003 by Serfsoft Corporation. All Rights Reserved.

Page 2 Serf User Guide

## Overview

Welcome to the Serf User Guide! This user guide has five parts. Each part is intended for a different type of Serf user. Depending on the role you play at a Serf site, you will probably not need to read all five parts of this manual. If you are an end user, for example, you only need to read the student guide. If you are an author, you will also need to read the instructor guide. If you are the server administrator, on the other hand, you will begin by reading the sysadmin guide, which tells how to install Serf on the computer that will serve your site. In all, there are five kinds of Serf user types, which are explained as follows:

- 1. *Serf Sysadmin*. At the top of the hierarchy is the Serf sysadmin, which stands for system administrator. The sysadmin is in charge of running the Serf server, making periodic backups of the work done by instructors and students, and troubleshooting any problems that may arise. Every Serf server must have at least one sysadmin.
- 2. Administrator. The administrator allocates the resources with which instructors and students work. These resources include rosters, calendars, syllabi, rooms, and styles. The administrator creates portals, courses, and channels by linking these resources together and assigning them to an instructor. For institutions with a small staff, it is possible for the Serf sysadmin also to function as the administrator. At larger institutions, the sysadmin can create several administrators to assist in the creation and monitoring of courses, portals, and channels.
- 3. *Instructor*. The instructor is the person to whom the administrator will have assigned the responsibility for teaching a course or authoring a channel. Depending on the options chosen by the administrator, the instructor will normally be able to create and edit the course syllabus or channel content, add and modify dates on the course calendar, adjust the style parameters that control the on-screen appearance of the course or channel content, and add or drop students from the roster of end users who are permitted to log on to the course or channel. The instructor also has access to the course gradebook, which is used to monitor student progress, grade assignments, and compute final grades.
- 4. *Teaching Assistant*. Each course can have one or more teaching assistants. The teaching assistant helps the instructor communicate with students, grade assignments, and maintain the course roster. In practice, however, smaller courses tend not to have teaching assistants.
- 5. *Student*. Last in the hierarchy but certainly not least in terms of importance is the student or end user. The student side of Serf is where all of the options described above combine to create a unique and powerful way of exploring, discovering, constructing, and assessing knowledge over the Web.

This user guide consists of a series of booklets intended to instruct each type of user in how to use Serf. The titles of these booklets are listed as follows:

Serf Sysadmin Guide Serf Administrator Guide Serf Instructor Guide Serf Teaching Assistant Guide Serf Student Jumpstart Pamphlet

Each booklet is paginated separately. Institutions that license Serf are permitted to make multiple copies of these booklets for training and supporting Serf administrators, authors, and users. Please note that the Student Jumpstart Pamphlet will need to have certain modifications made to it before you duplicate it for local use. These modifications are described at the beginning of the Student Jumpstart section of this manual. To facilitate making local modifications to the Student Jumpstart Pamphlet, you will find its Microsoft Word for Windows file in your Serf server's \serf\serf\manual folder after you install Serf. The name of the file is \Serf\StudentJumpstart.doc.

Serf User Guide Page 3

Copyright and Trademark

Software: © 1997-2003 Serfsoft Corporation. All rights reserved. Documentation: © 2003 Serfsoft Corporation. All rights reserved.

## **Serfsoft Corporation**

11 Amaranth Drive Newark, Delaware 19711 Telephone: 302-368-7025 Fax: 302-368-7025

Email: serfsoft@serfsoft.com

Serf is a registered trademark of Serfsoft corporation.

Software License Agreement "Software" is defined as the computer program with which this Software License Agreement ("Agreement") is included and any updates or maintenance releases thereto. Do not use the Software until you have carefully read this Agreement. This Agreement sets forth the terms and conditions for licensing of the Software from Serfsoft to you. Incorporated herein by this reference is the Serfsoft price list current as of the date the Software is acquired by you (the "Price List"). Installing the Software indicates that you have read and understand this Agreement and accept its terms and conditions, as well as the terms and conditions specified on the Price List. If you do not agree with this Agreement, promptly return the Software and accompanying items to the place of purchase within ten (10) days of purchase with a dated receipt for a full refund. If you acquired this Software under the terms and conditions of a separate Serfsoft Software License/Sublicense Agreement or a Serfsoft Software Sublicense Agreement executed by Serfsoft, the terms and conditions of that separate agreement take precedence over the terms and conditions of this Agreement.

License Grant and Certain Restrictions You are granted a limited, personal, non-exclusive, perpetual, non-assignable license to install the Software for the development and distribution of course materials and portal content solely on Internet facilities owned or controlled by you. You may make one (1) backup copy of the Software for your own use. Making additional copies is prohibited. It is also illegal to give copies to another person, or to duplicate the Software by any other means including electronic transmission. You may not copy the printed materials, if any, accompanying the Software, or print multiple copies of any user documentation, except for the Serf® Student Jumpstart pamphlet, which you may freely copy and modify for local use as long as you do not change or delete the copyright notice contained thereon. The Software and its accompanying documentation, in their entirety, are protected by the copyright laws. The Software also contains Serfsoft trade secrets, and you may not decompile, reverse engineer, disassemble, or otherwise reduce the Software to human-perceivable form. You may not modify, adapt, translate, rent, sublicense, assign, loan, resell for profit, distribute, or network the Software, disk(s), or related materials or create derivative works based upon the Software or any part thereof. You may transfer the Software to a third party, or sell the computer on which the Software is installed to a third party, provided you do not keep a copy of the Software for yourself.

Disclaimer of Warranties

THIS SOFTWARE AND ANY RELATED SERVICES ARE PROVIDED "AS-IS," AND TO THE MAXIMUM EXTENT PERMITTED BY APPLICABLE LAW, SERFSOFT DISCLAIMS ALL OTHER REPRESENTATIONS AND WARRANTIES, EXPRESS OR IMPLIED, REGARDING THIS SOFTWARE, DISKS, RELATED MATERIALS AND ANY SERVICES, INCLUDING THEIR FITNESS FOR A PARTICULAR PURPOSE, THEIR QUALITY, THEIR MERCHANTABILITY, OR THEIR NONINFRINGEMENT. SERFSOFT DOES NOT WARRANT THAT THE SOFTWARE IS FREE FROM BUGS, ERRORS, OR OTHER PROGRAM LIMITATIONS. SOME STATES DO NOT ALLOW THE EXCLUSION OF IMPLIED WARRANTIES, SO THE ABOVE EXCLUSIONS MAY NOT APPLY TO YOU. IN THAT EVENT, ANY IMPLIED WARRANTIES ARE LIMITED IN DURATION TO NINETY (90) DAYS FROM THE DATE OF PURCHASE OF THE SOFTWARE. HOWEVER, SOME STATES DO NOT ALLOW APPLY TO YOU. THIS WARRANTY GIVES YOU SPECIFIC LEGAL RIGHTS, AND YOU MAY HAVE OTHER RIGHTS AS WELL, WHICH VARY FROM STATE TO STATE.

Limitation of Liability and Damages The entire liability of Serfsoft for any reason shall be limited to the amount paid by you for the Software and related services purchased from Serfsoft or its authorized reseller. To the maximum extent permitted by applicable law, Serfsoft is not liable for any indirect, special, incidental, or consequential damages (including, without limitation, damages for loss of business, loss of profits or investment, or the like), whether based on breach of contract, breach of warranty, tort (including negligence), product liability or otherwise, even if Serfsoft has been advised of the possibility of such damages, and even if a remedy set forth herein is found to have failed of its essential purpose. Some states do not allow the limitation and/or exclusion of liability for incidental or consequential damages, so the above limitation or exclusion may not apply to you. The limitations of damages set forth herein are fundamental elements of the basis of the bargain between Serfsoft and you. Serfsoft would not have provided this Software or services without such limitation.

General Provisions

This Agreement is a complete statement of the agreement between you and Serfsoft, and there are no other prior or contemporaneous understandings, promises, representations, or descriptions regarding the Software or any related services. If any provision of this Agreement is invalid or unenforceable under applicable law, then it is, to that extent, deemed omitted and the remaining provisions will continue in full force and effect. The validity and performance of this Agreement shall be governed by Delaware law (without reference to choice of law principles), except as to copyright and trademark matters, which are governed by federal laws. This Agreement is deemed entered into at Newark, Delaware, and shall be construed as to its fair meaning and not strictly for or against either party.